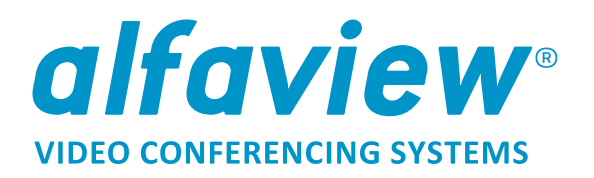

# **SYSTEMANFORDERUNGEN UND NETZWERKEINSTELLUNGEN**

## **Betriebssystem**

- Windows 7 oder neuer (nur 64-bit)
- Apple macOS 10.12 (Sierra) oder neuer
- Linux (ohne Gewährleistung, noch nicht verfügbar)

## **Hardware**

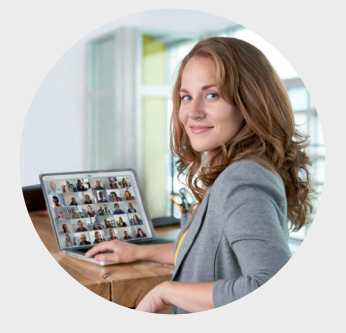

- ▶ 1,5 GHz oder schnellerer 64-bit (x64) Prozessor
- Mind. 2 GB Arbeitsspeicher

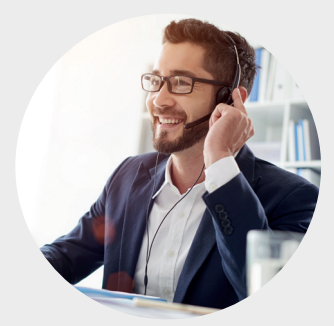

Mikrofon & Lautsprecher (Headset empfohlen)

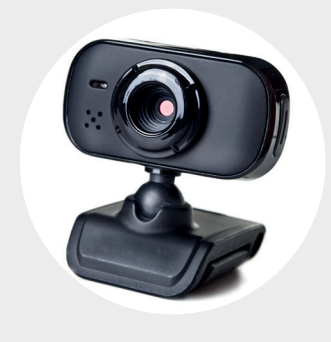

Webcam

## **Internetverbindung**

Kabel oder DSL mit 6 MBit/s Bandbreite (16 MBit/s empfohlen)\*

\* Die automatische Bandbreitensteuerung in alfaview sorgt dafür, daß die Obergrenze von 6 MBit/s unabhängig von der Teilnehmeranzahl nicht überschritten wird. In dieser Kalkulation ist eine aktive Bildschirmübertagung berücksichtigt. Jede zusätzliche Bildschirmübertagung trägt mit weiteren ca. 1,5 MBit/s zur Gesamtbandbreitennutzung bei.

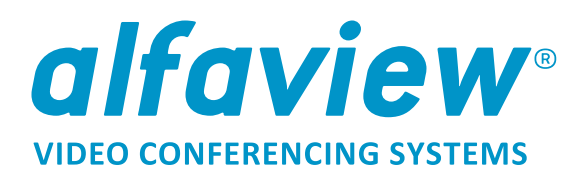

# **Netzwerkeinstellungen**

- Eine drahtgebundene Netzwerkverbindung ist einer drahtlosen vorzuziehen.
- Bitte stellen Sie sicher, dass die Webseite **alfaview.com** erreichbar ist.

Folgende Portfreigaben sind erforderlich um alfaview nutzen zu können:

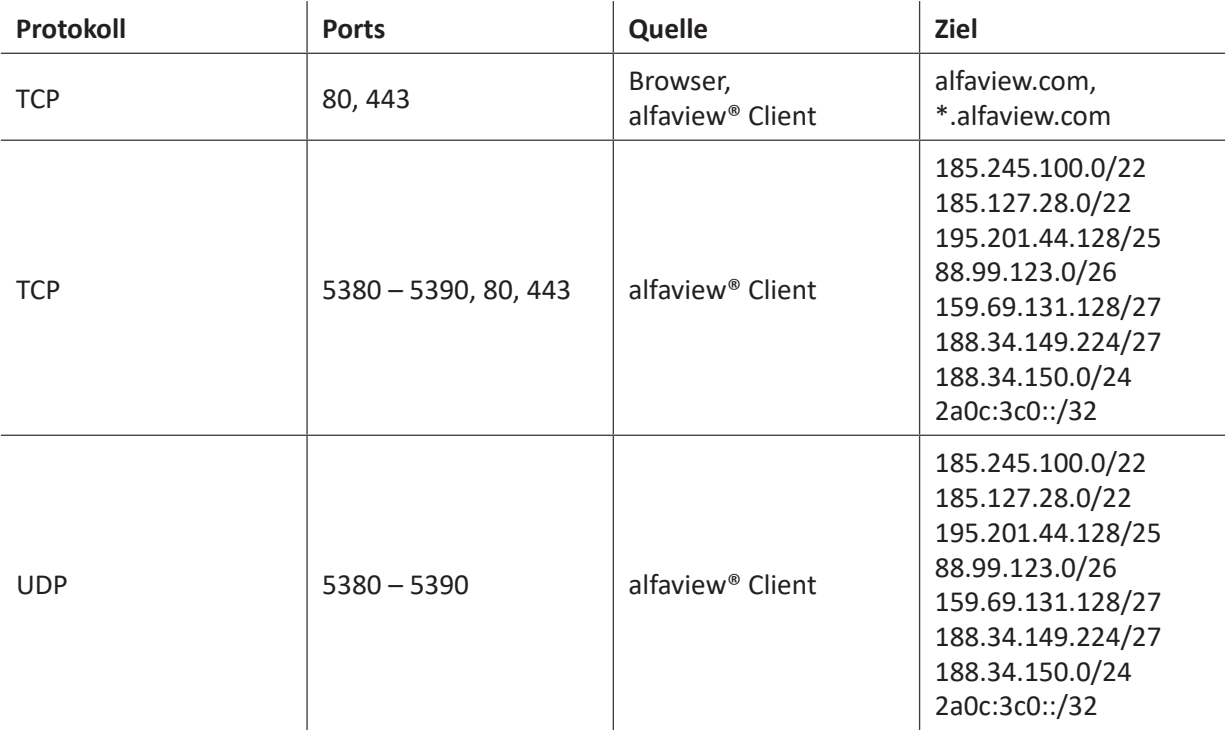